Using R For Flexible Modelling Of Pre-Clinical Combination Studies

Chris Harbron **Discovery Statistics AstraZeneca** 

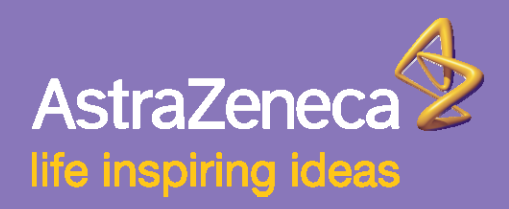

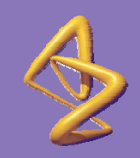

# Modelling Drug Combinations

- Why?
- The theory
- An example
- The practicalities in R

# Why Drug Combinations?

- Making better use of our assets
- Some marketed compounds are combinations e.g. **Symbicort**
- In some disease areas, e.g oncology, HIV, polypharmacy is the norm
- Compounds licensed only for use in combination with a specific other agent
	- Lapatinib (GSK Breast cancer) is approved for use in combination with capecitabine
- Increased molecular & pathway level understanding
	- Hypothesise and understanding synergistic actions
	- Link with systems biology

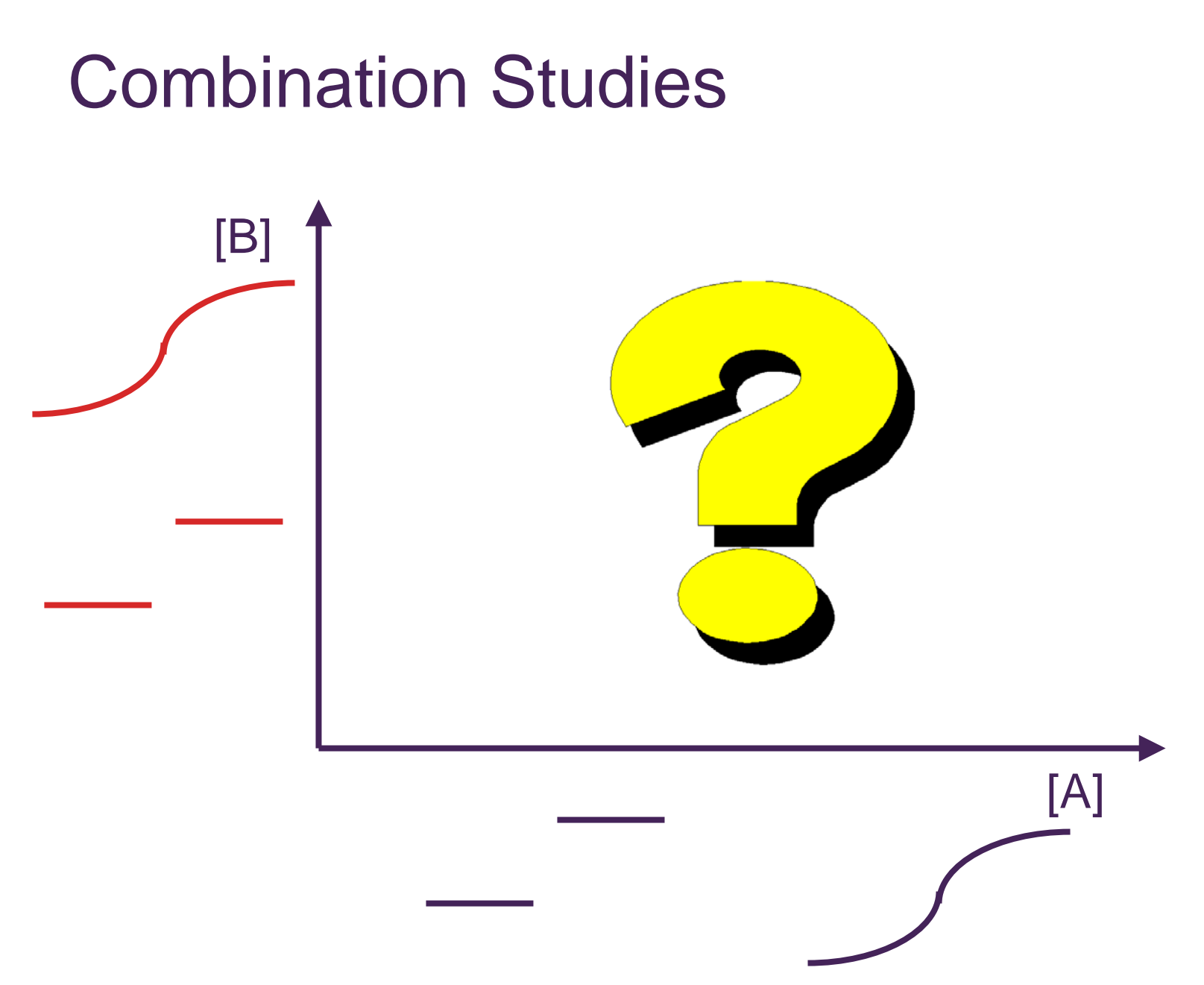

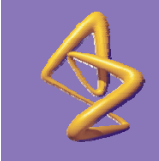

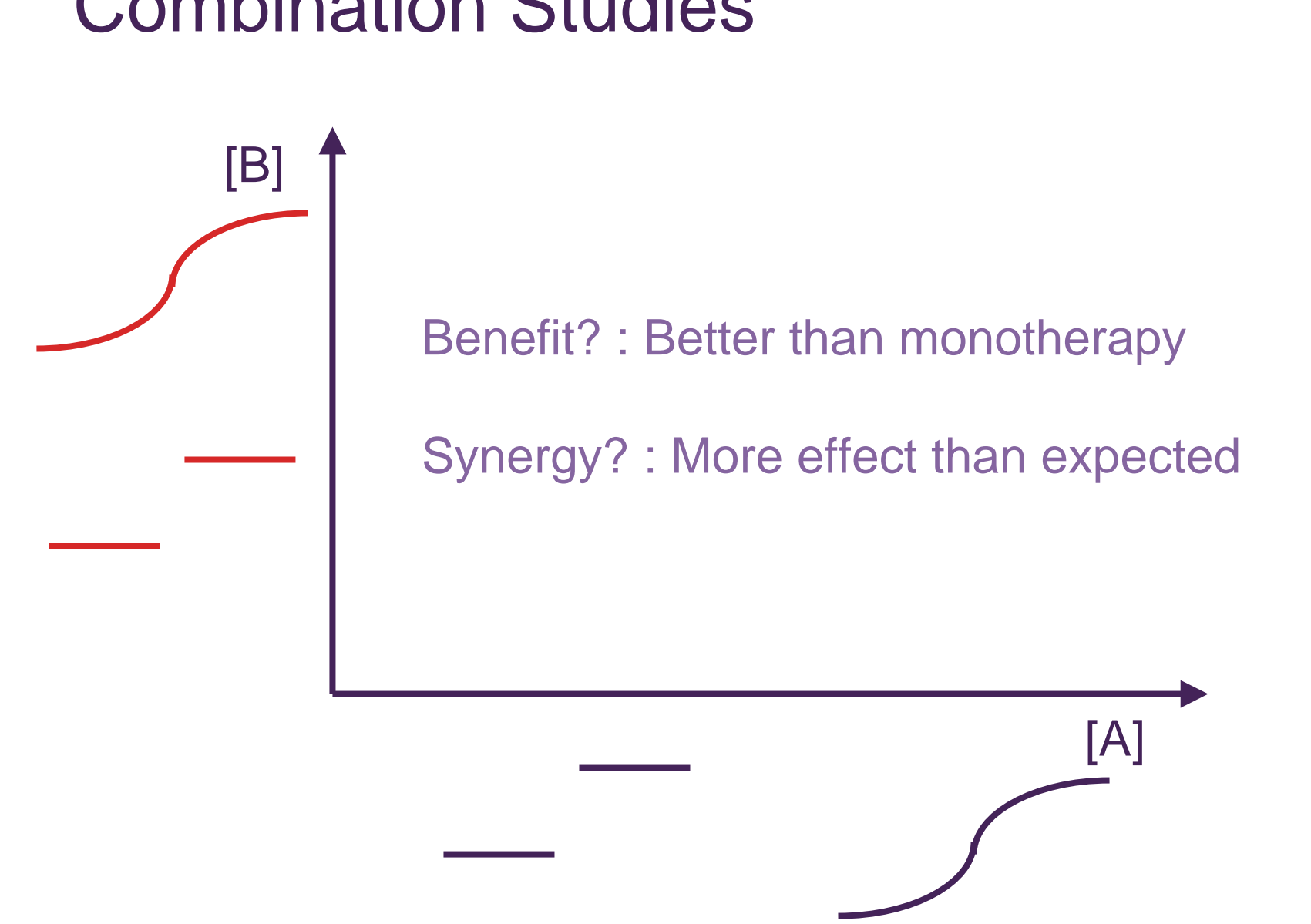

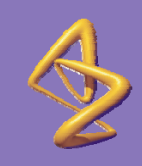

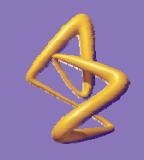

# Assessing Synergy Loewe Additivity

Based around "sham synergy" or "self synergy" A combination of a compound with itself should give the same effect as a monotherapy at the sum of the doses.

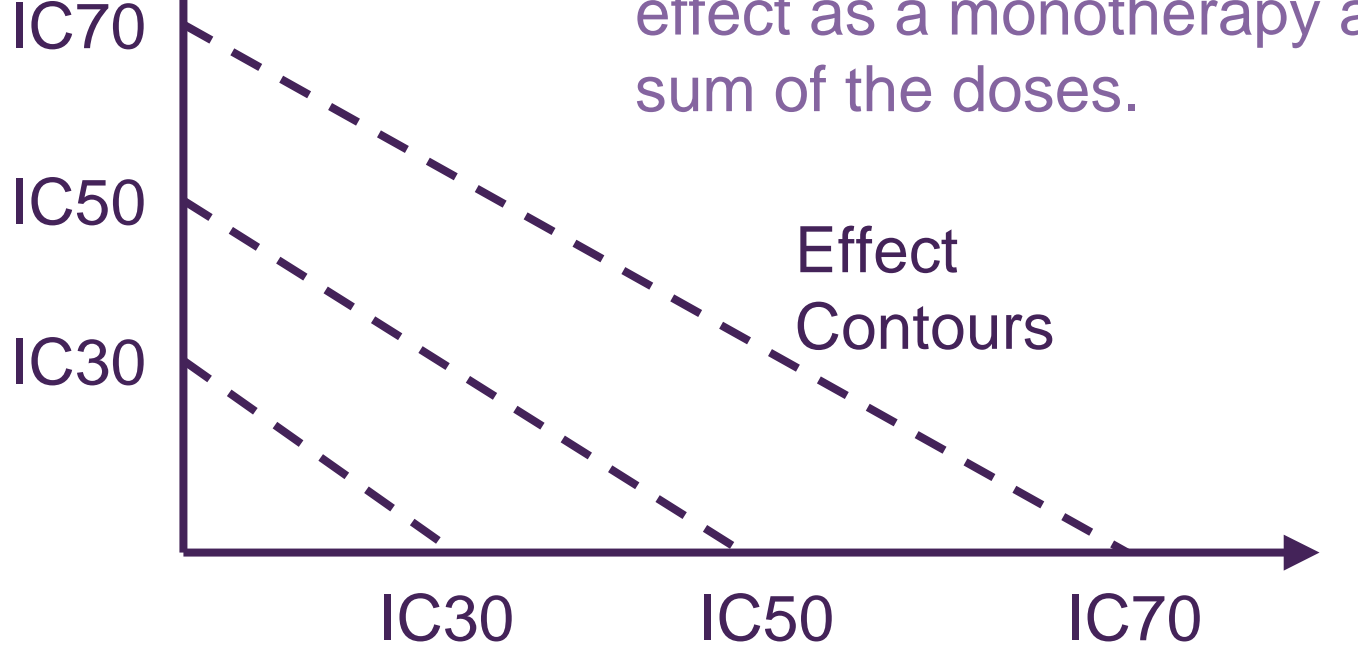

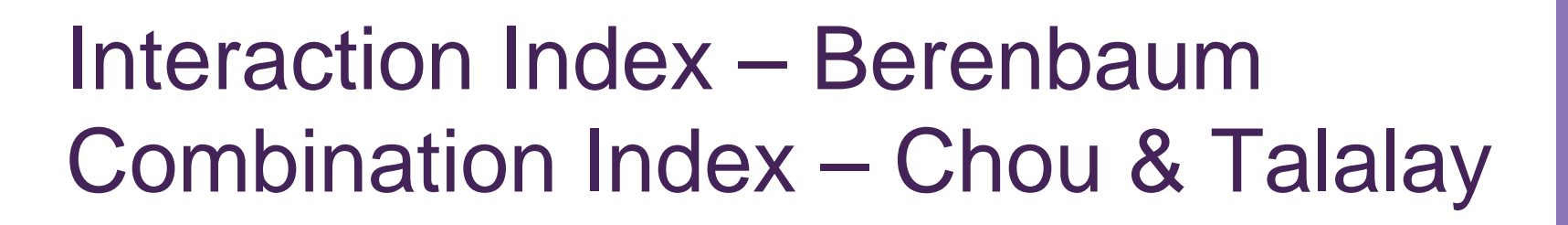

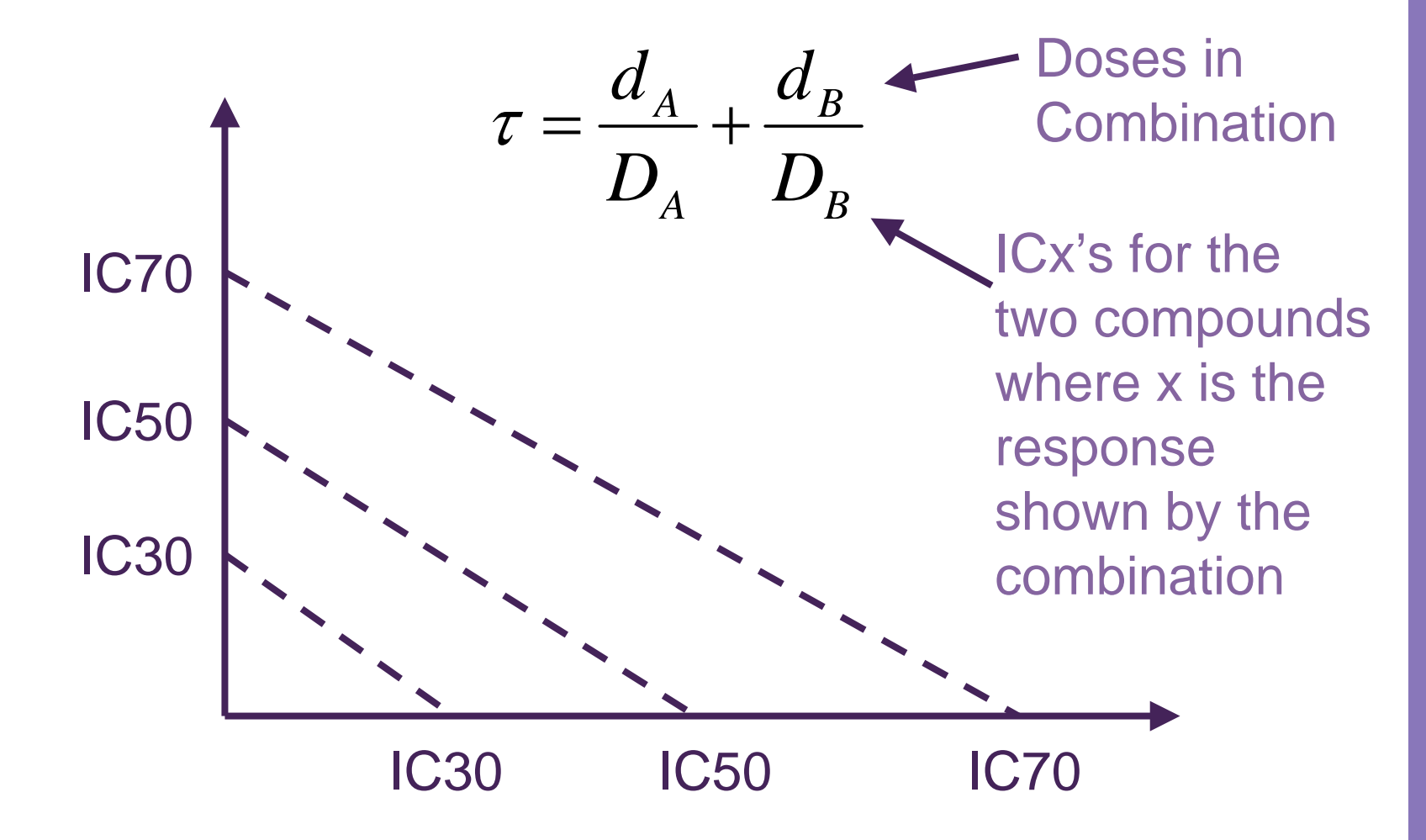

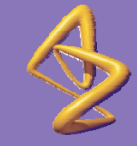

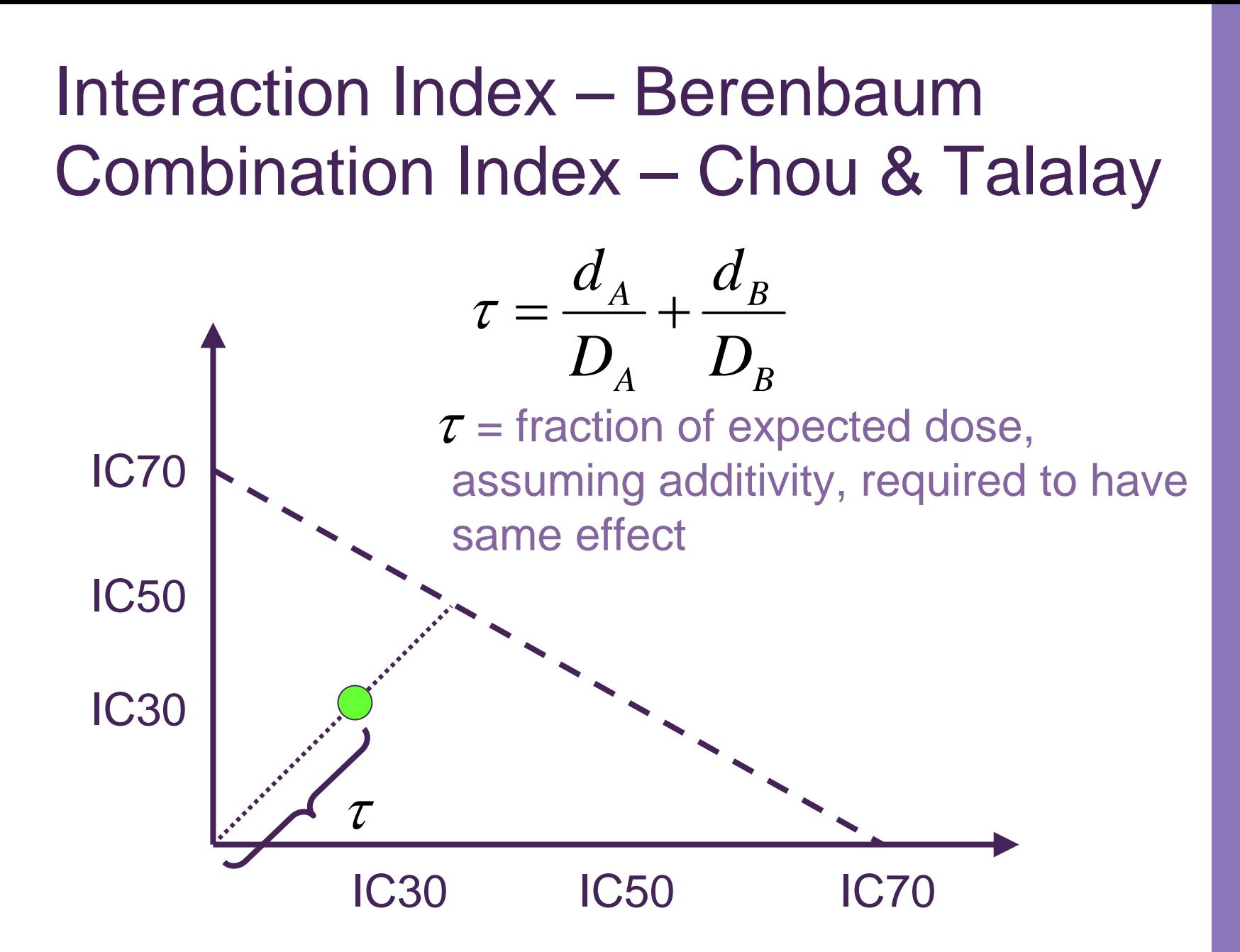

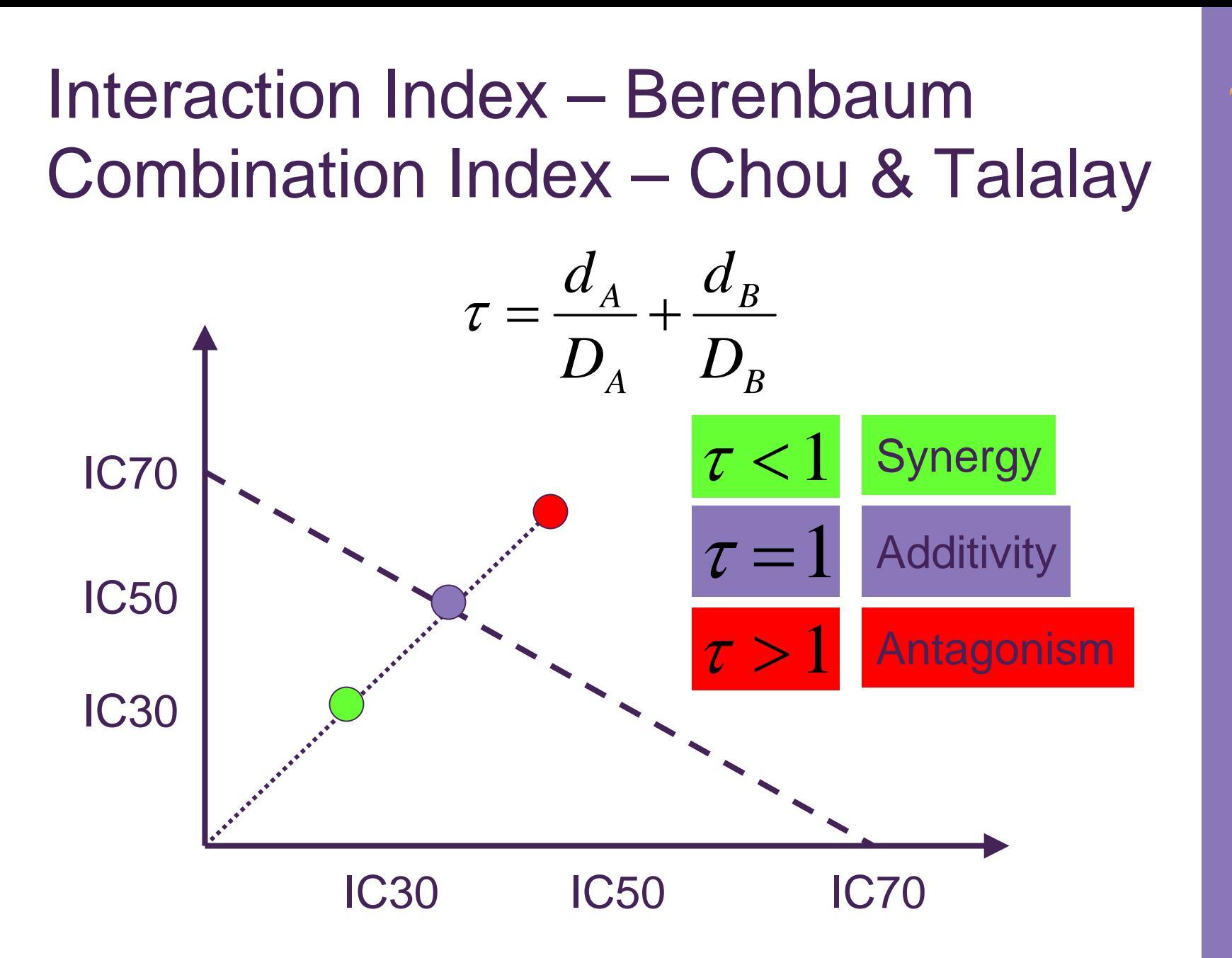

# Interaction Indices

- Wish to calculate these:
	- With standard errors / confidence intervals
		- Statements of confidence significance tests
- Use more flexibly and powerfully
	- Combining combination doses together
	- Overall assessments of synergy
- Covering a wide variety of situations
	- Inactive agent
	- Partial Response Agent
	- Multiple Plates / Experiments

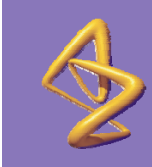

# Unified Tau

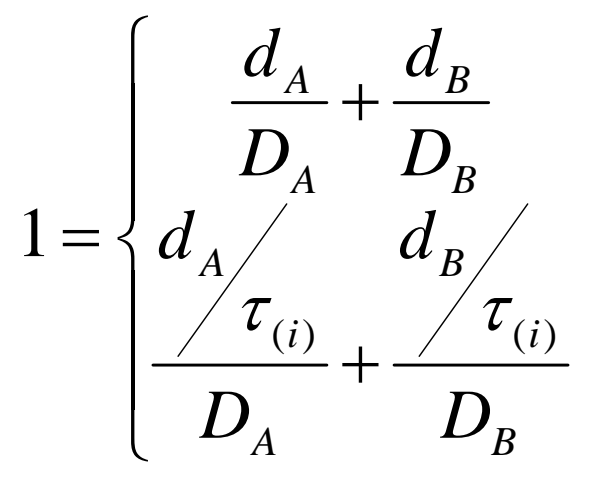

 $d_A$  *or*  $d_B = 0$  Monotherapies

 $d_{A}$  and  $d_{B} > 0$ **Combinations** 

- $\bullet$  Where  $\tau_{\leftrightarrow}$  is either: *i*)(  $\tau$ 
	- a constant response surface
		- (with discontinuities at the axes)
	- a separate value for each point
		- Berenbaum's interaction index
	- a separate value for each ray (segment)
	- a separate value for each dose level of a compound
	- could fit tau as a continuous function of dose or ray

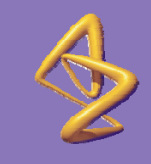

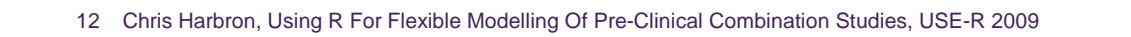

#### 80 70 % Inhibtion 60 50 40 30 20 **September** 10  $\Omega$  $0.1$  $10.0$ 100.0  $1.0$ Dose Of Compound A 100 90 80 70 % Inhibition 60 50 40

An Example

## Monotherapies **Combinations**

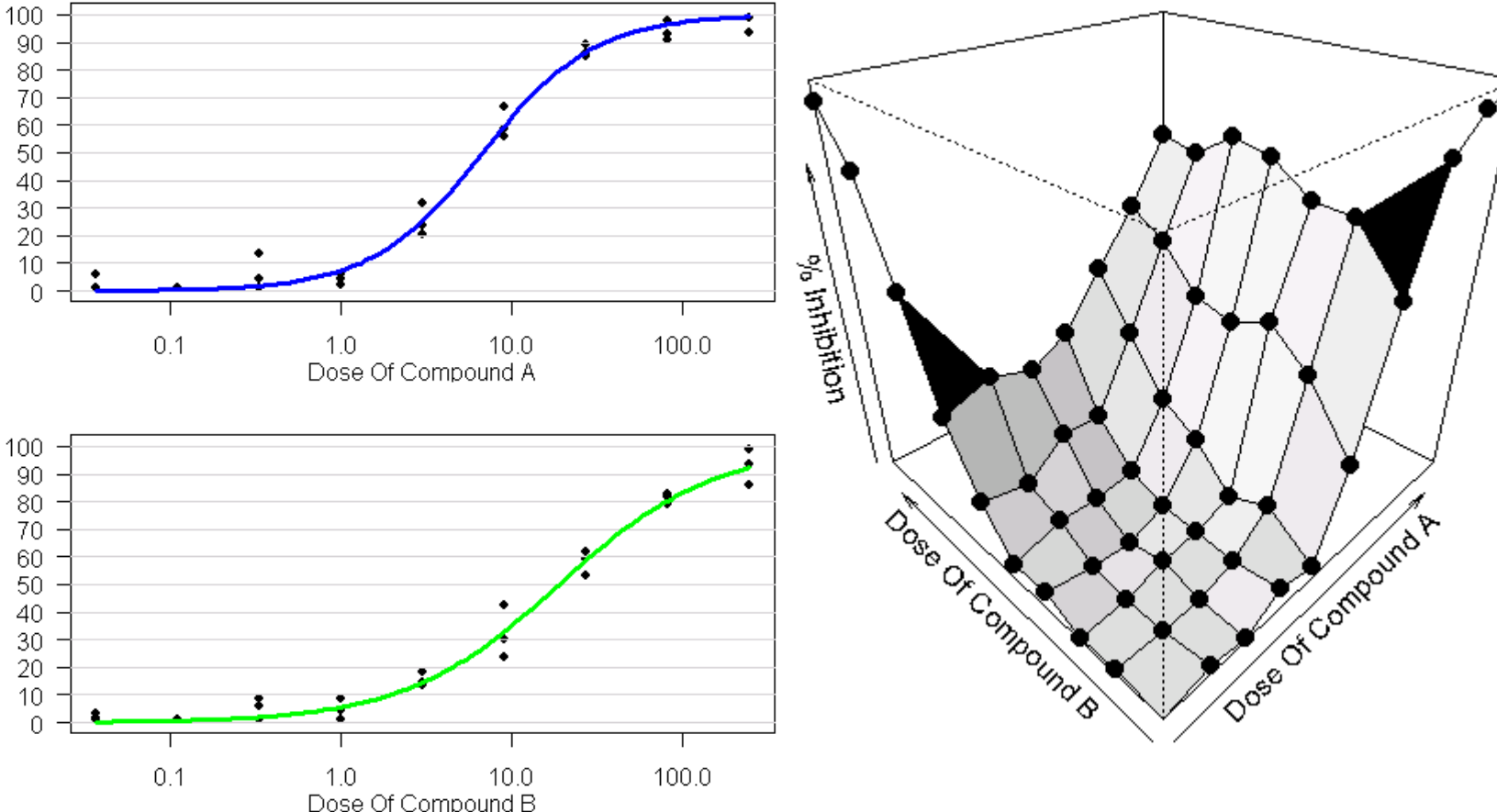

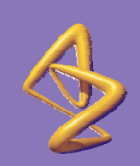

# EDA Suggests Synergy At Higher Doses Of Drug A

Data & Isobologram Assuming Additivity

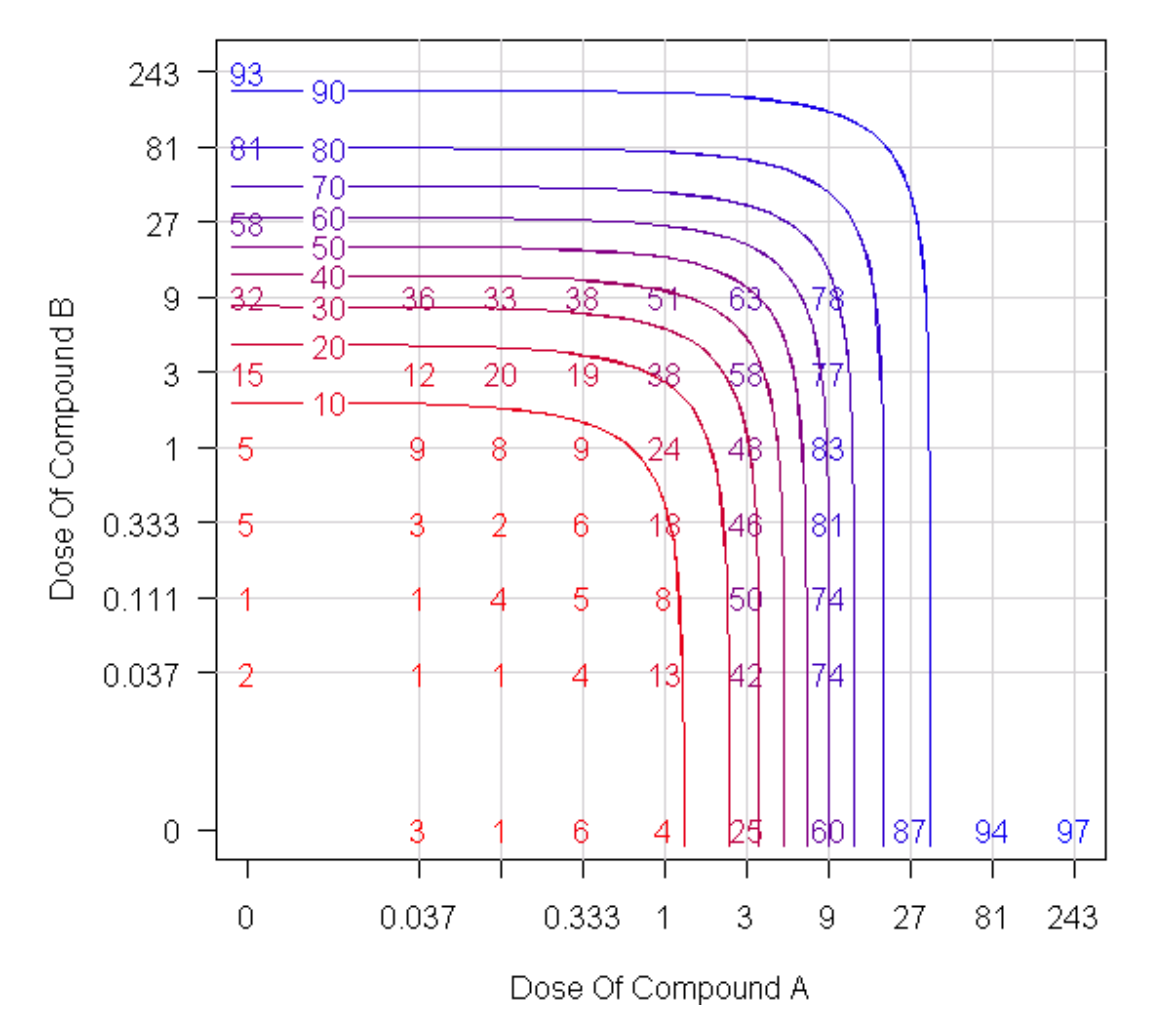

13 Chris Harbron, Using R For Flexible Modelling Of Pre-Clinical Combination Studies, USE-R 2009

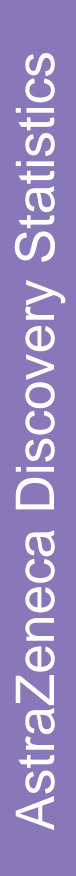

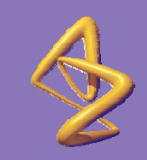

# Identify Individual Combinations Significantly Demonstrating Synergy

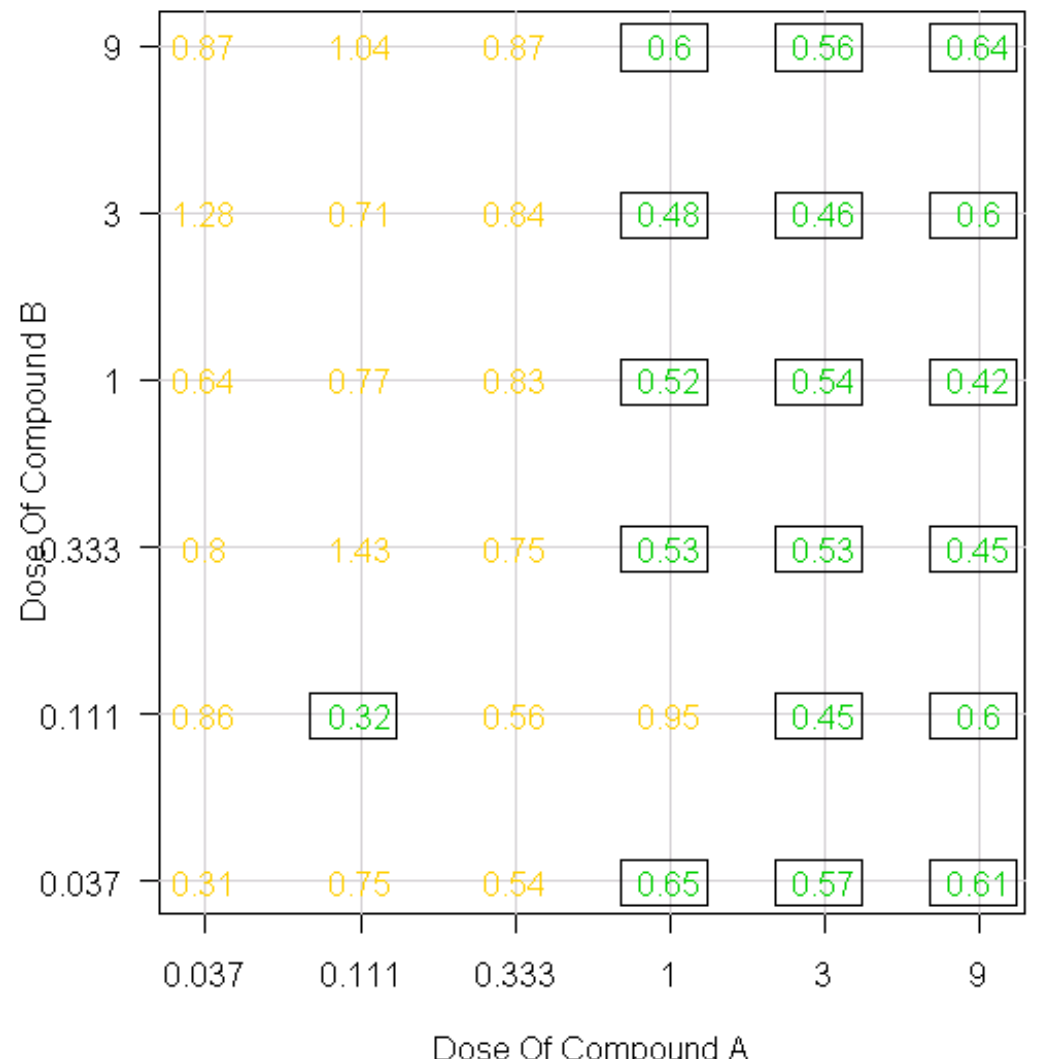

AstraZeneca Discovery Statistics AstraZeneca Discovery Statistics

14 Chris Harbron, Using R For Flexible Modelling Of Pre-Clinical Combination Studies, USE-R 2009

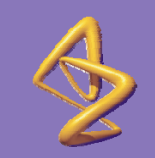

# Estimates Of Synergy With 95% CIs Overall & For Different Dose Levels

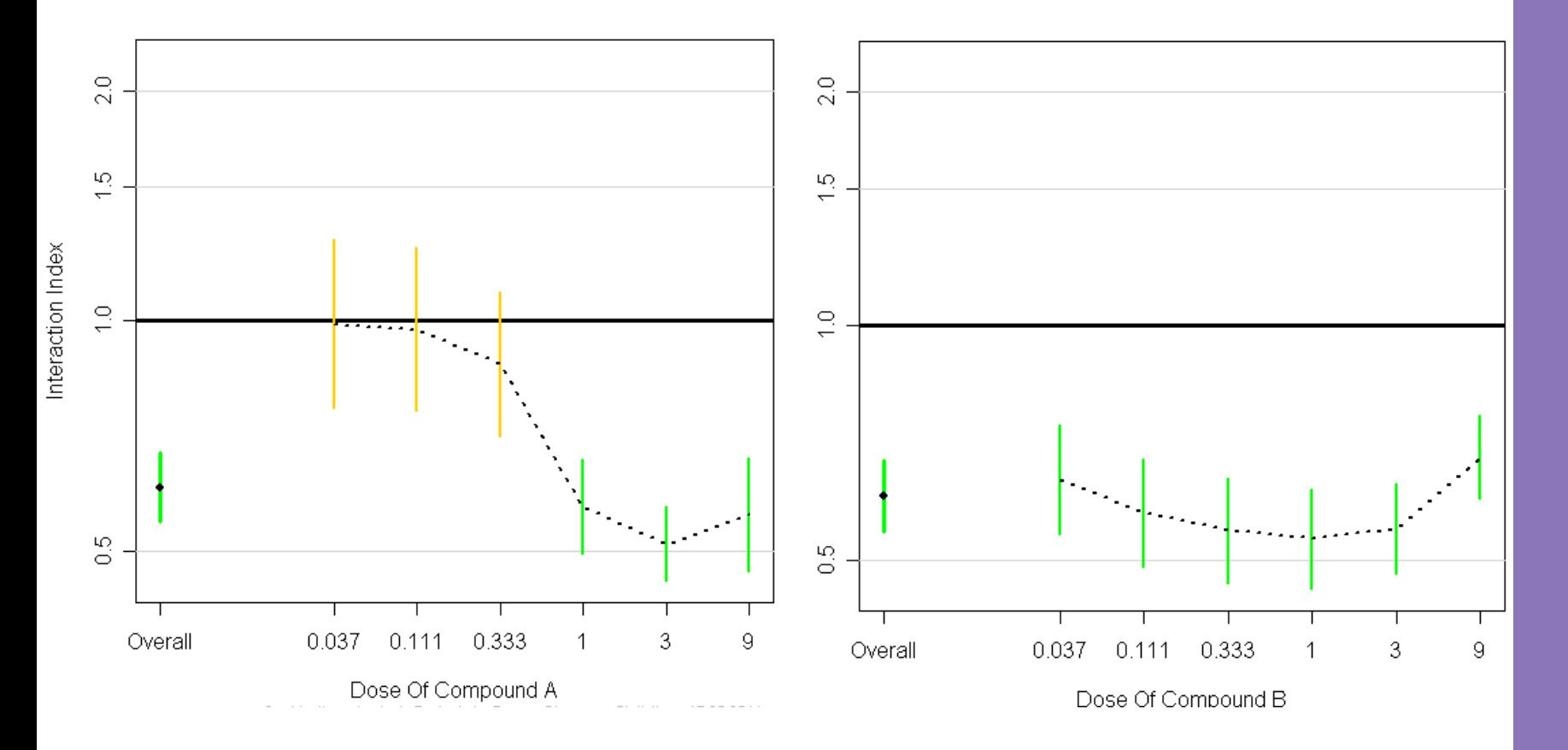

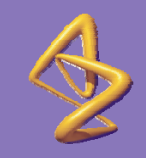

# AstraZeneca Discovery Statistics straZeneca Discovery Statistics

# Fitting in R

## **fit <- mynls (formula , start=inits )**

Robust version of nls()

Selection of starting parameters

### response ~ tau.model(…..)

Flexibly building formula

### as.formula(paste(...)) lerative fitting

Formula expressed as  $1 - f(Y, parameter)$ **Not** Y ~ f(parameters)

# Flexibly Building Formula

Varying number of combination parameters to be fit:

as.formula(paste("resp ~ tau.model(*parameters*, paste("logtau" , 1:ntaus , sep="" , collapse=","), "gp= c(",paste(groupindex,collapse=",") ,  $\binom{11}{2}$ 

- Build as a text string, then convert to a formula
- Varying numbers of tau parameters
- Convert group index vector into a text string in the right format

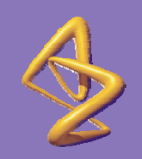

# Iterative Fitting of Formula

Iterative Non-linear curve-fitting performed by nls() : monotherapy and tau parameters

 $tau_{1}$ ,del(d<sub>1</sub>,d<sub>2</sub>,m<sub>1</sub>,m<sub>2</sub>,lower<sub>1</sub>,lower<sub>2</sub>,ldm<sub>1</sub>,ldm<sub>2</sub>,taus)

For each observation :

Make initial estimate of Y

Calculate  $D_1$  &  $D_2$ – monotherapies required to achieve Y using Hill equation

Adjust Y up or down depending on whether

$$
\frac{d_1}{D_1} + \frac{d_2}{D_2}
$$
 is >1 or < 1

Iterate until Y is accurately estimated

#### 18 Based on code developed by Lee *et al*

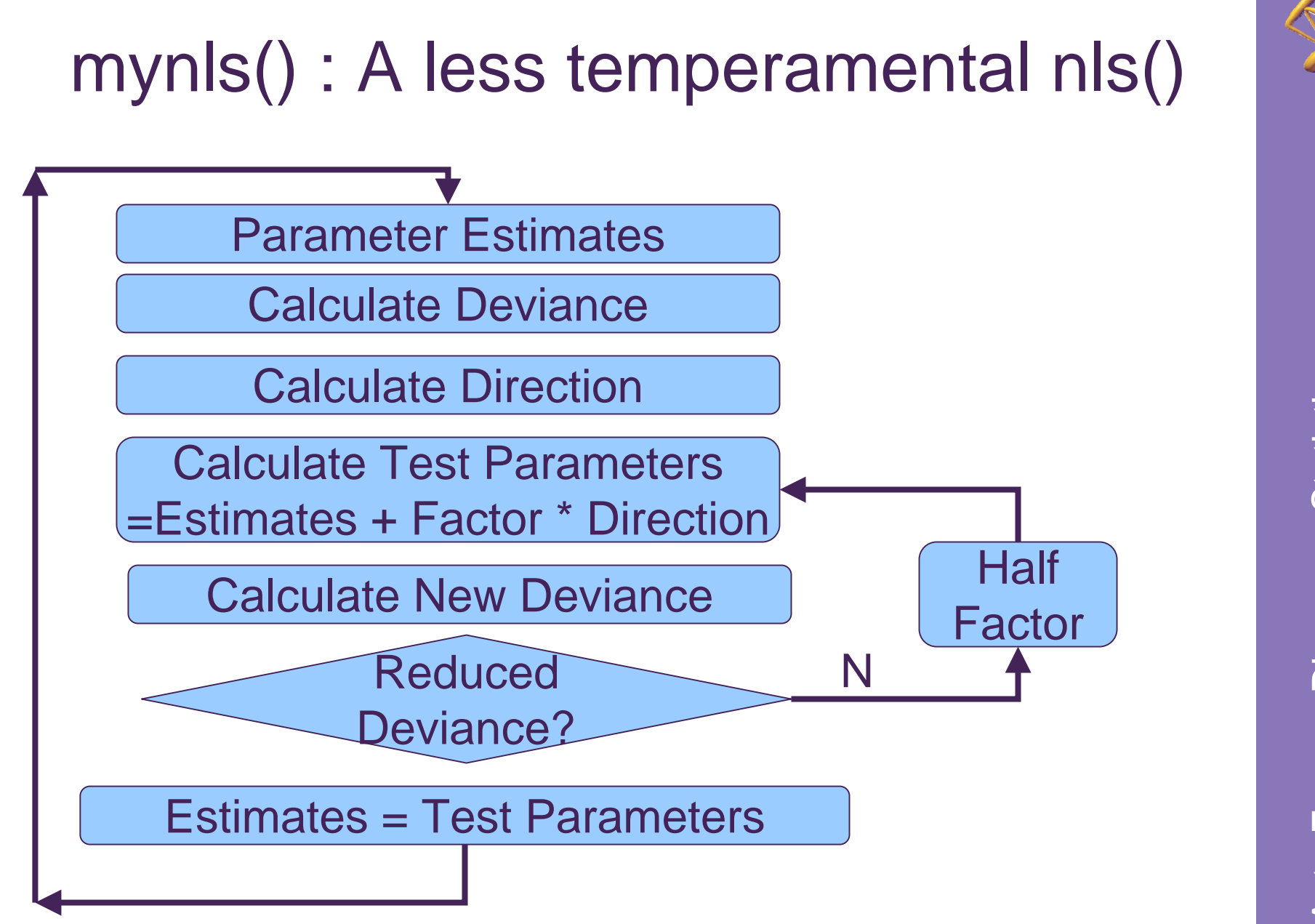

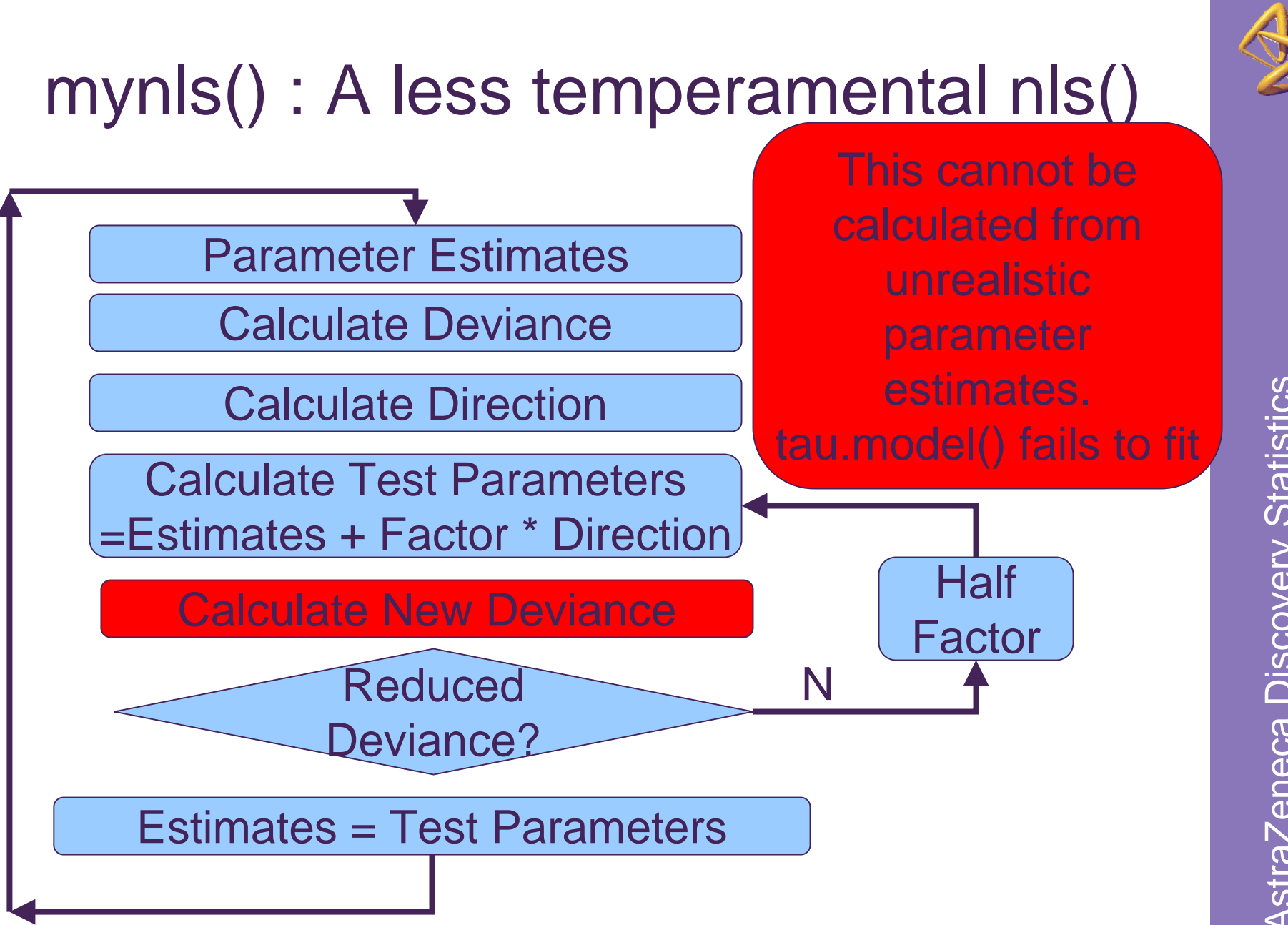

20 Chris Harbron, Using R For Flexible Modelling Of Pre-Clinical Combination Studies, USE-R 2009

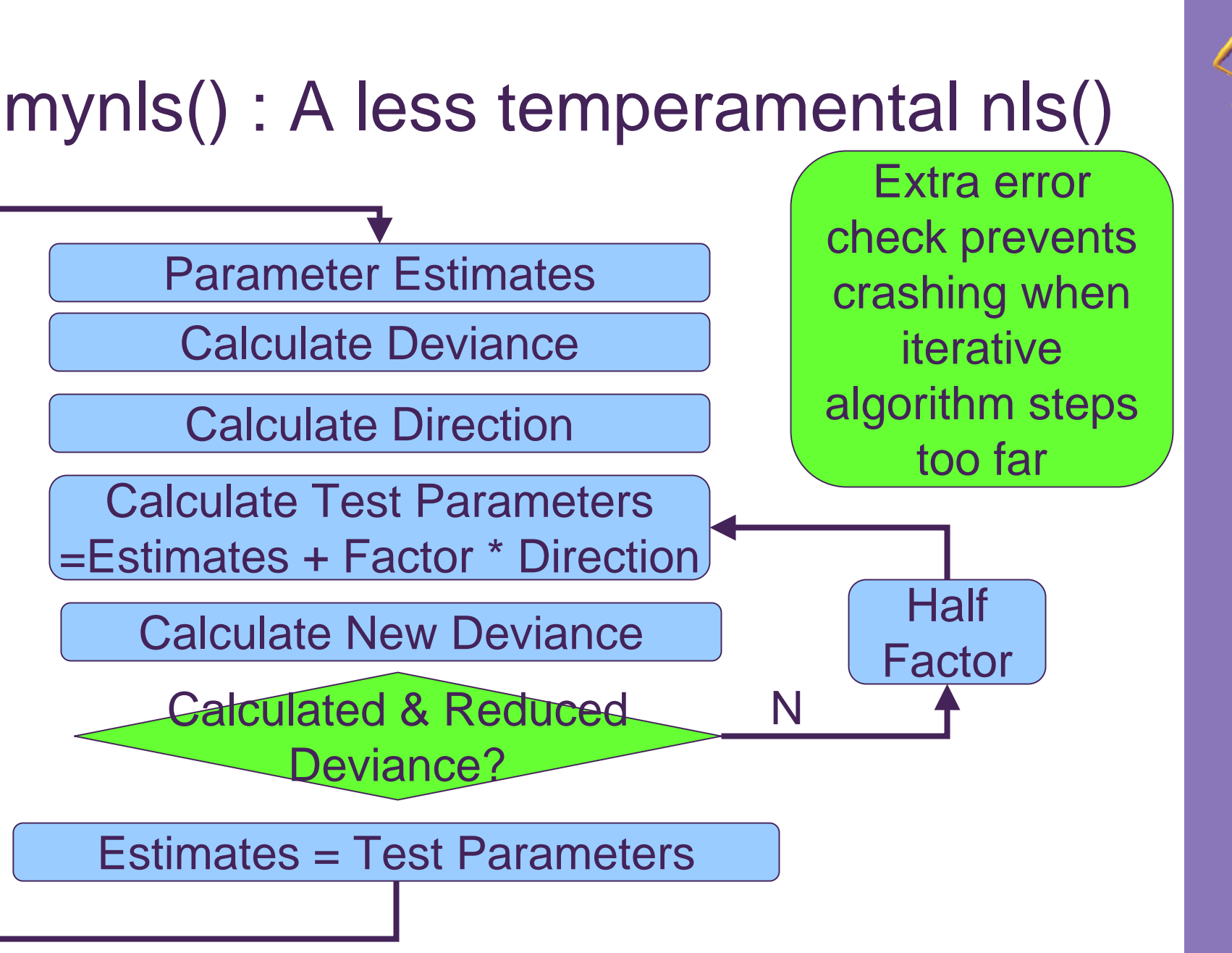

# Starting Parameters

- Good starting parameters from fitting marginal distributions (e.g. monotherapies) and direct calculations
	- In some situations, this can be done exactly, so nls() converges immediately to the starting parameters, but with standard errors added
- Starting from multiple starting points decrease risks of local minima
- Identify and fix parameters likely to shoot off to infinity beforehand

## **Summary**

- Early identification of synergistic drug combinations of strategic importance within the pharmaceutical industry
- Powerful and flexible methodology for identifying and characterising synergy
- R provides a powerful environment for fitting and visualising these models
- Careful programming increases the of robustness and success rate of R in fitting these models

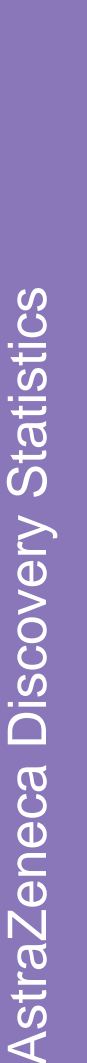

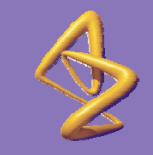